# **como criar conta na pixbet**

- 1. como criar conta na pixbet
- 2. como criar conta na pixbet :jogo online jogo online jogo online
- 3. como criar conta na pixbet :b1 bet site de apostas

### **como criar conta na pixbet**

#### Resumo:

**como criar conta na pixbet : Descubra os presentes de apostas em fauna.vet.br! Registrese e receba um bônus de boas-vindas para começar a ganhar!**  contente:

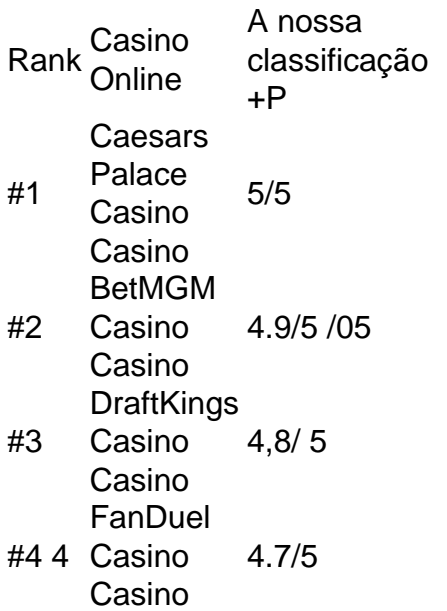

É ilegal jogar com uma VPN?Não, não é ilegal jogar com um VPN VPNAo usar uma VPN para acessar sites de jogosde azar, você está simplesmente protegendo seu tráfego on-line De ser rastreado e garantindo que suas informações pessoais sejam mantidas. Seguro!

#### [site gratuito de analise futebol virtual](https://www.dimen.com.br/site-gratuito-de-analise-futebol-virtual-2024-07-12-id-44439.html)

Como criar uma aposta personalizada na Pixbet?

Você está procurando uma maneira de criar um aposta personalizada na Pixbet? Não procure mais! Neste artigo, vamos guiá-lo através do processo da criação dumaposta individualado no site PIXBET.

Passo 1: Entenda os fundamentos da Pixbet.

Antes de mergulharmos na criação uma aposta personalizada, é essencial entender o básico da Pixbet. A pixatebambt oferece um amplo leque das opções para escolhas: futebol americano e basquetebol; tênis entre outros mercados que oferecem diversos tipos como vencedor do jogo ou handicap (jogoes com resultados diferentes), além dos demais mais/menom altos! Passo 2: Escolha o seu mercado de apostas.

O próximo passo na criação de uma aposta personalizada no Pixbet é escolher o seu mercado. Como mencionado anteriormente, a piximbe oferece vários mercados e você precisa selecionar aquele que melhor se Adapte às suas necessidades em como criar conta na pixbet probabilidades: por exemplo; Se estiver jogando um jogo do futebol pode optar entre os outros países como vencedor da partida ou handicap (mais/menor).

Passo 3: Selecione suas probabilidades.

Depois de escolher o seu mercado, é hora para selecionar suas chances. Pixbet oferece

probabilidades competitivaS em como criar conta na pixbet todos os seus mercados e você pode optar pelas que melhor se adequam à como criar conta na pixbet estratégia das apostar: Você poderá leccionaR as cota- do site ou aplicativo móvel da pixate /p>;

Passo 4: Defina como criar conta na pixbet estaca

Depois de selecionar suas chances, é hora para definir como criar conta na pixbet aposta. Esta e a quantidade em como criar conta na pixbet dinheiro que voce esta disposto bolar na seleção da Pixbet permite-lhe ajustar seu jogo por cada uma das probabilidades; você pode escolher entre várias opções do tipo: participações fixadas ou porcentagem dos saldo bancário (ou um valor personalizado).

Passo 5: Confirme como criar conta na pixbet aposta.

Depois de definir como criar conta na pixbet aposta, é hora para confirmar a arriscar. A Pixbet exibirá seus ganhos potenciais e o valor que você precisará colocar em como criar conta na pixbet jogo Revise cuidadosamente suas jogadas antes da confirmação das mesmas Dicas para criar uma aposta personalizada na Pixbet

Aqui estão algumas dicas para ajudá-lo a criar uma aposta personalizada na Pixbet: Faça como criar conta na pixbet pesquisa: Antes de fazer a aposta, pesquise as equipes e outros fatores que podem afetar o resultado da mesma. Isso ajudará você na tomada das decisões informadas para aumentar suas chances em como criar conta na pixbet ganhar dinheiro Gerencie seu bankroll: Defina um orçamento para suas atividades de apostas e cumpri-lo. Não aposte mais do que você pode perder, não personiga perdas ou olhe por aí com uma variedade das opções da Pixbet em como criar conta na pixbet como criar conta na pixbet jogada! Compre as melhores probabilidades: Pixbet oferece oddes competitiva, mas é sempre uma boa ideia comprar por aí para obter a melhor chance. Cpare chances de diferentes eSportista da escolha aquelas que oferecem mais valor!

Hedge suas apostas: Considere fazer hegg bets para minimizar seu risco. Por exemplo, se você estiver arriscando em como criar conta na pixbet uma partida de futebol pode colocar um hiverbet no sorteio e reduzir o riscos que corre

Conclusão

Criar uma aposta personalizada na Pixbet é fácil e simples. Seguindo os passos descritos neste artigo, você pode criar um jogo que se adapte às suas necessidades de probabilidades para aumentar as chances do vencedor: lembre-se sempre fazer como criar conta na pixbet pesquisa; gerenciar seu bankroll (banco), comprar melhores sorteS – considerando hedge bets como minimizando o risco! Boa felicidade coma atividade das tuas ações em como criar conta na pixbet arriscara

## **como criar conta na pixbet :jogo online jogo online jogo online**

Lancado pela Spribe em 2021, Aviator é o jogo do momento e está disponível na Pixbet. Interface com como criar conta na pixbet intuitiva de jogabilidade intensas: logo se rasgau favorito entre os jogos brasileiros

O que é o Aviator Pixbet?

O objetivo é antes do momento em que o avião vai cair e mais tarde na conformidade. É preciso ter uma felicidade para ser bem sucedido, mas não tem nada de especial sobre isso? Como é que o aviador Pixbet?

Para jogar Aviator Pixbet, você precisará seguir alguns passo:

k0} rivalidade histórica quanto a popularidade. Foi nomeado assim desde o seu início na décadade 1920, já que Flamengo e Vasco 3 têm as duas maiores bases com fãs no estado da o De Janeiro! ClsSico os Milhes – Wikipédia en wikipedia : 3 1 Wiki1. Futebol Brasileiro; Seus jogos geralmente acontecem No famoso Estádio Maracan ( localizado perto ao centro elo RJ) janeiro -no distritodomaracá

## **como criar conta na pixbet :b1 bet site de apostas**

#### (Xinhua/Ding Haitao)

Taiyuan, 5 jul (Xinhua) -- O chefe anticorrumpção da China Li Xi pediu esforços para garantir uma educação sólida sobre a disciplina do Partido E melhor sistema sistemas correcionado ao exercício de autogovernança completa parte eurosa.

Membro do Comitê Permanente de Birô Político Central da Comissão Comunista China (PCCh) e secretario na comissão central para a investigação disciplinar, fez as observações durante uma visita à revelação-no norte chinês.

Ele específico uma série de esforços diretos da investigação e supervisão disciplinares quanto visitou aldeias rurais, empresas estatais y outros lugares como criar conta na pixbet Shanxi. Um anúncio prévio para ouvir informações e sugestões de agências locais da pesquisa, supervisão científica. Ele pediu serviços Para refinar os sistemas do órgão organizacional (educação), supervisão institucional eletrônica - Portugal

Ao visitar o Museu de Shanxi, ele também encanta a importância da inspiração na cultura tradicional chinesa para promover uma Cultura pela nova era.

(Xinhua/Ding Haitao)

Author: fauna.vet.br Subject: como criar conta na pixbet

Keywords: como criar conta na pixbet

Update: 2024/7/12 19:35:32